## Package 'srt'

September 2, 2021

Title Read Subtitle Files as Tabular Data

Version 1.0.3

Description Read 'SubRip'

<<https://sourceforge.net/projects/subrip/>> subtitle files as data frames for easy text analysis or manipulation. Easily shift numeric timings and export subtitles back into valid 'SubRip' timestamp format to sync subtitles and audio.

License GPL-3

URL <https://github.com/kiernann/srt>, <https://kiernann.com/srt/>

BugReports <https://github.com/kiernann/srt/issues>

**Suggests** covr ( $>= 3.5.1$ ), spelling ( $>= 2.2$ ), test that ( $>= 3.0.0$ ), tibble  $(>= 3.0.4)$ 

Encoding UTF-8

Language en-US

RoxygenNote 7.1.1

NeedsCompilation no

Author Kiernan Nicholls [aut, cre]

Maintainer Kiernan Nicholls <kiernann@protonmail.com>

Repository CRAN

Date/Publication 2021-09-02 10:50:02 UTC

### R topics documented:

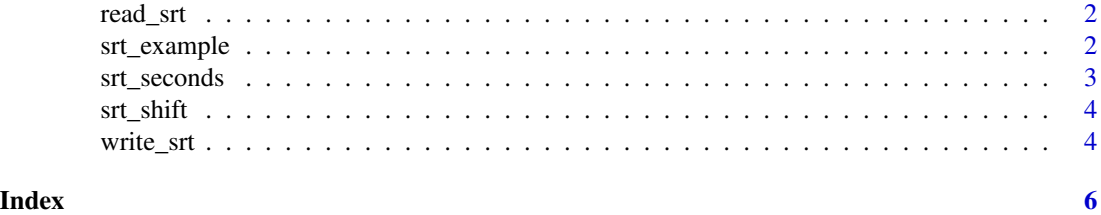

<span id="page-1-1"></span><span id="page-1-0"></span>

#### Description

Convert the SubRip file format to a tabular data frame of times and text.

#### Usage

```
read_srt(path, collapse = "\n")
```
#### Arguments

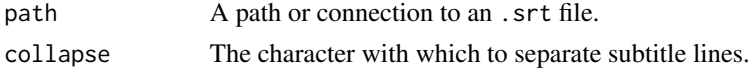

#### Details

The SubRip format is a newline-separated, non-tabular text file with groups of subtitle text separated by a newline character and preceded by an index and a timestamp string containing the length of the spoken subtitle text. These components (index, time, text) can be parsed individually and combined into a data frame of subtitle groups.

#### Value

A data frame of subtitles.

#### Examples

```
# read linear text to tabular data
read_srt(srt_example(), collapse = " ")
```
srt\_example *Get path to srt example*

#### Description

srt comes bundled with a number of sample files in its inst/extdata directory. This function make them easy to access.

#### Usage

```
srt_example()
```
#### Details

*It's a Wonderful Life* (1946) entered the public domain in 1974.

#### <span id="page-2-0"></span>srt\_seconds 3

#### Value

The path or name to a example .srt file.

#### Examples

srt\_example()

srt\_seconds *Parse components of a subtitle file*

#### Description

Parse components of a subtitle file

#### Usage

```
srt_seconds(x)
srt_index(x)
```
 $srt\_text(x, collapse = "\\n")$ 

#### Arguments

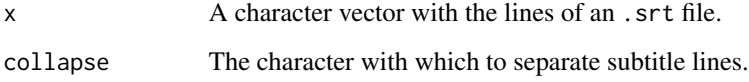

#### Value

The parsed individual components of a subtitle: integer indexes, numeric times, and collapsed string subtitles.

#### Examples

```
# return individual components of each subtitle
x <- readLines(srt_example())
head(srt_seconds(x)[[1]])
head(srt_index(x))
head(srt_text(x))
```
<span id="page-3-0"></span>

#### Description

Uniformly shift subtitle times

#### Usage

srt\_shift(x, seconds)

#### Arguments

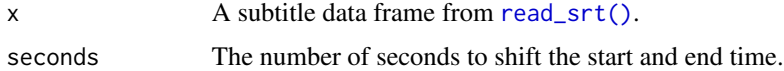

#### Details

Here is a workflow of how a linear srt file is shifted in R.

read\_srt(file) %>% srt\_shift(2.1) %>% write\_srt(file)

#### Value

The numeric start times uniformly shifted by some amount.

#### Examples

```
# shift all start and stop by a some time
x <- read_srt(srt_example(), collapse = " ")
srt_shift(x, 1.234)
```
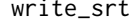

write\_srt *Write subtitle data frame as SubRip text file*

#### Description

Write subtitle data frame as SubRip text file

#### Usage

```
write\_srt(x, path = NULL, wrap = TRUE, width = 40)
```
#### <span id="page-4-0"></span>write\_srt 5

#### Arguments

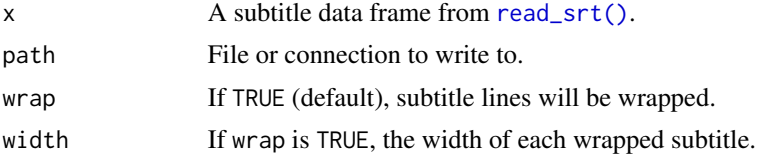

#### Details

The SubRip text files format subtitles with four components separated by a blank line:

- 1. A numeric counter identifying each sequential subtitle
- 2. The time that the subtitle should appear on the screen, followed by --> and the time it should disappear
- 3. Subtitle text itself on one or more lines
- 4. A blank line containing no text, indicating the end of this subtitle

#### Value

The path to the written file, invisibly.

#### Examples

```
# read and write without line breaks
x \leftarrow \text{read\_srt}(\text{str\_example}(), \text{ collapse} = "")write_srt(x, tempfile(fileext = ".srt"), wrap = FALSE)
```
# <span id="page-5-0"></span>Index

read\_srt, [2](#page-1-0) read\_srt(), *[4,](#page-3-0) [5](#page-4-0)* srt\_example, [2](#page-1-0) srt\_index *(*srt\_seconds*)*, [3](#page-2-0) srt\_seconds, [3](#page-2-0) srt\_shift, [4](#page-3-0) srt\_text *(*srt\_seconds*)*, [3](#page-2-0)

write\_srt, [4](#page-3-0)